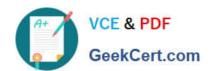

## 1Z0-508<sup>Q&As</sup>

Oracle Fusion Financials 11g General Ledger Essentials

## Pass Oracle 1Z0-508 Exam with 100% Guarantee

Free Download Real Questions & Answers PDF and VCE file from:

https://www.geekcert.com/1z0-508.html

100% Passing Guarantee 100% Money Back Assurance

Following Questions and Answers are all new published by Oracle
Official Exam Center

- Instant Download After Purchase
- 100% Money Back Guarantee
- 365 Days Free Update
- 800,000+ Satisfied Customers

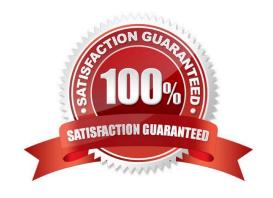

# VCE & PDF GeekCert.com

## https://www.geekcert.com/1z0-508.html

## 2024 Latest geekcert 1Z0-508 PDF and VCE dumps Download

## **QUESTION 1**

| Identify | three | tasks | that | can | be | performed | usina | the | General | Accounting | ı Dashbo | bard. |
|----------|-------|-------|------|-----|----|-----------|-------|-----|---------|------------|----------|-------|
|          |       |       |      |     |    |           |       |     |         |            |          |       |

- A. Receive instant visibility of transaction statuses.
- B. Take immediate action and drill down to uncover more detailed information.
- C. Get a high level view of the state of a department.
- D. Configure user responsibilities.
- E. Pay invoices to a contractor.
- F. Pay invoices to a supplier.

Correct Answer: ABC

Work areas are fundamentally the places for getting the work done and are focused on a particular business goal. Work areas enable you to:

- (A) Receive instant visibility of transaction statuses
- (B) Take immediate action and drill to uncover more detailed information
- (C) Get a bird\\'s-eye view of the state of your departme

B: From the General Accounting Dashboard, an accounting manager can easily drill down to detailed transactional information with a single click. Clicking the link of the unbalanced journal in question navigates you away from the dashboard and directly to that journal.

## Note:

\* General Accounting Dashboard that enables you to:

## **QUESTION 2**

Which three ledgers can be viewed from the Close Status work region of the General Accounting Dashboard?

- A. Single Ledger
- B. Ledger Set
- C. Related ledgers
- D. Currency Ledgers

vnload

| A+  | VCE & PDF    | nttps://www.geekcert.com/1zu-5u8.ntml<br>2024 Latest geekcert 1Z0-508 PDF and VCE dumps Dow |
|-----|--------------|---------------------------------------------------------------------------------------------|
| Q P | GeekCert.com | ·                                                                                           |
|     |              |                                                                                             |

E. Debit ledgers

F. Level ledger update

Correct Answer: ABD

B: Actions that can be performed across a Ledger Set

Open/Close Periods

Create Journals

Translate Balances

Reporting

View Information

Note:

\*Using the Close Status region of the General Accounting Manager dashboard within Fusion General Ledger, you can immediately identify which subledgers have not closed yet.

Close Status region in the General Accounting Dashboard. The Close Status region provides real time visibility into the period close process from your subledgers to your General Ledger across the entire enterprise.

General Accounting Dashboard: / Have a comprehensive view of journals requiring attention, intercompany transactions that are incomplete, account balances that have exceeded their thresholds, and the close status of subledgers and ledgers from a central place / Increase user productivity by reducing multiple searches and the number of pages he needs to access by pushing information across areas in one place

## **QUESTION 3**

Choose the two options that need to be enabled for Journal Approval.

- A. Journal Source
- B. Account
- C. Ledger level
- D. Batch level

Correct Answer: AC

The ledger is included in the rules because you typically define approval rules per ledger. Set the options that enable journal approval at the ledger level and by journal source. This allows the approval process to determine which journals to send for approval.

Reference: Oracle Fusion Accounting Hub Implementation Guide. Approving Journals: Points to Consider

## VCE & PDF GeekCert.com

## https://www.geekcert.com/1z0-508.html

2024 Latest geekcert 1Z0-508 PDF and VCE dumps Download

## **QUESTION 4**

You are required to enter the daily rates for currency conversion from British pound (GBP) to United States dollars (USD) each day. Which Excel add-in application do you use to load the daily rates?

- A. SmartVlew
- B. Web ADI
- C. Application Development Framework Integration
- D. Financial Reporting studio

Correct Answer: C

You are required to enter the daily rates for currency conversion from Great Britain pounds sterling (GBP) to United States dollars (USD) each day for your company InFusion America Inc.

Oracle Application Development Framework (ADF) Desktop Integration is an Excel add-in that must be loaded onto each client. Because ADF Desktop Integration is an add-in to Microsoft Office products, you can use this feature only if they have Microsoft Excel 2007 or above, Internet Explorer 7 or above, and Microsoft Windows 7, XP Professional SP2, or Vista. Users must download the installation files from Navigator - Tools - Download Desktop Integrator Installer.

Reference: Oracle Fusion Applications Financials Implementation Guide, Entering Daily Rates Manually: Worked Example

### **QUESTION 5**

Identify two correct behaviors of conditional suppression of rows and columns.

- A. If an entire row or column meets the criteria specified for conditional suppression, the entire row or column is hidden.
- B. When the Hide Always chock box is selected for a row or column, you can ignore the values and calculations in hidden rows and columns.
- C. If only some of the cells in a row or column meet the criteria specified for conditional suppression, the row or column is hidden.
- D. The calculation does NOT consider suppressed rows.

Correct Answer: AB

A: If an entire row or column meets the criteria specified for conditional suppression, the entire row or column is hidden.

B: When evaluating suppression, you can include or ignore the values and calculations in hidden rows and columns. This option is enabled only when the Hide Always check box is selected for the row or column. Reference: Behavior of Conditional Suppression

Latest 1Z0-508 Dumps

1Z0-508 Study Guide

1Z0-508 Braindumps